## ТРЕНАЖЁР MS POWER POINT

## Преподаватель: Малинская С.В.

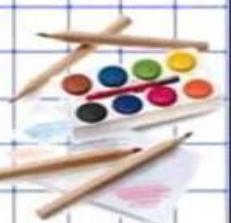

## Мультимедийные презентации

## Соотнесите...

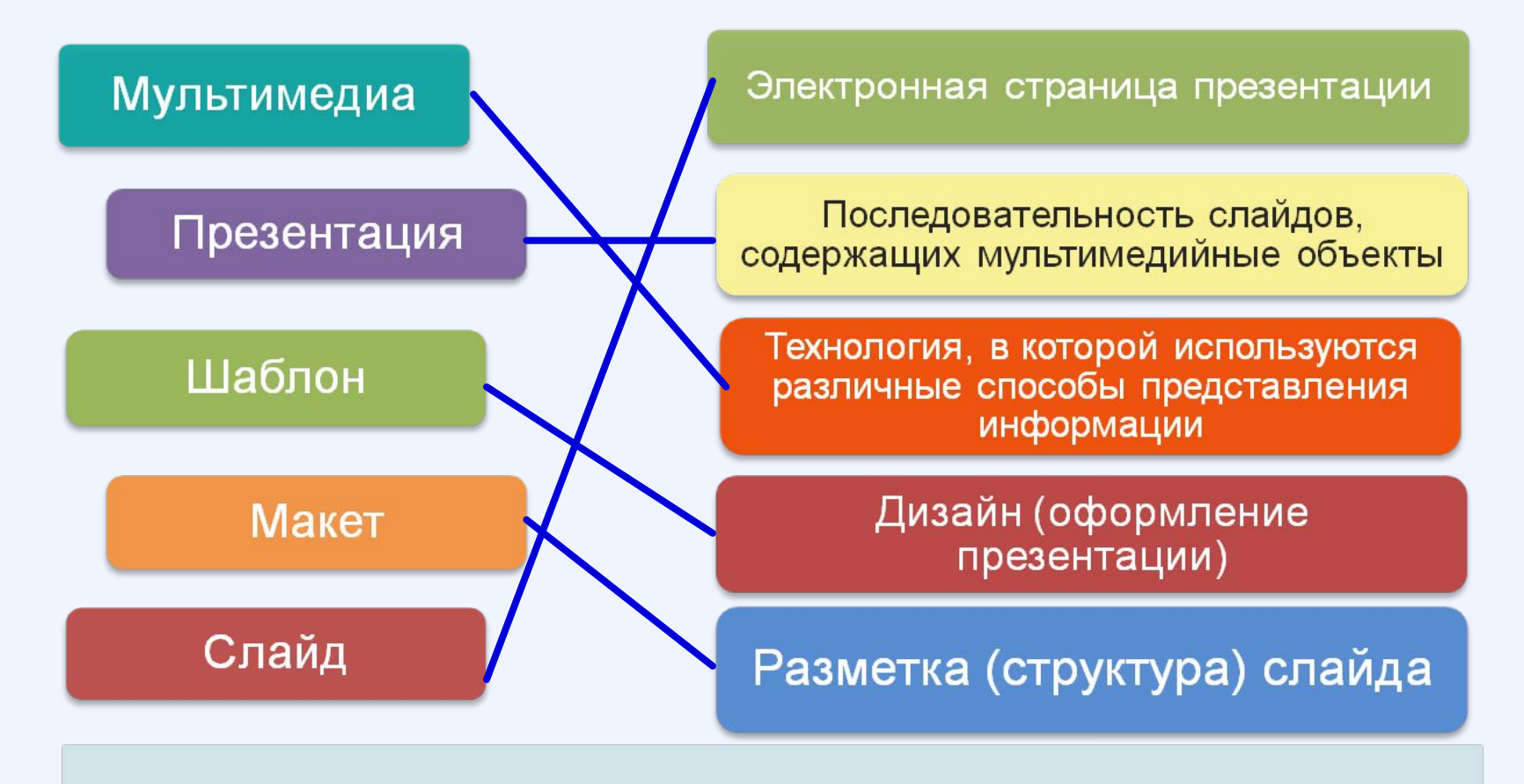